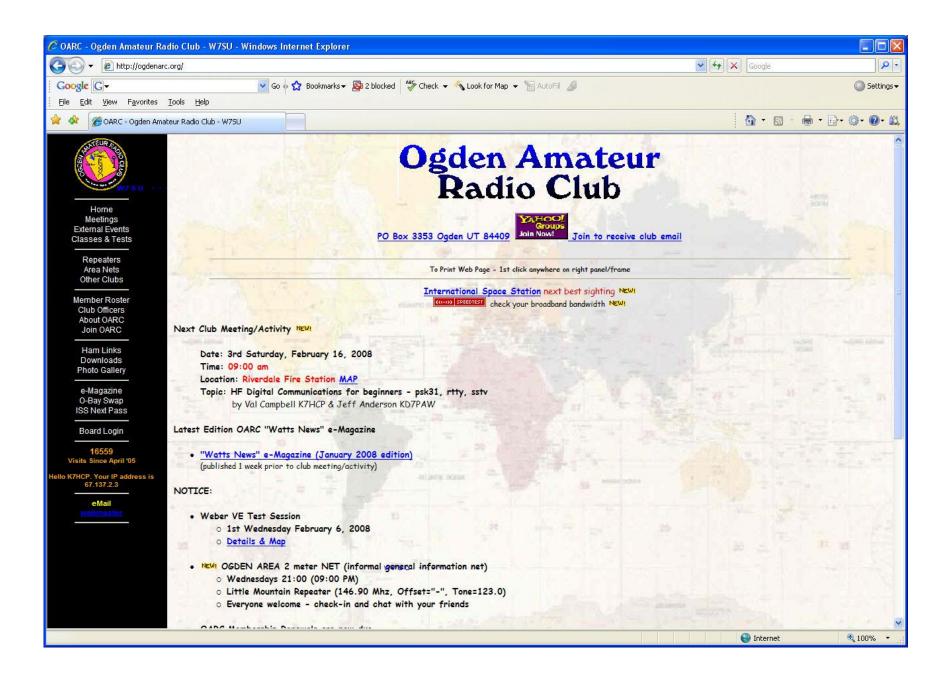

## HF Digital Communications

for beginners

Psk31, Rtty, Sstv

Val Campbell - K7HCP Jeff Anderson - KD7PAW

#### RECEIVE MODE

psk31

Phase Shift Keying @ 31 baud / 31 hertz

## Minimum Configuration

SW Radio, Computer, Microphone

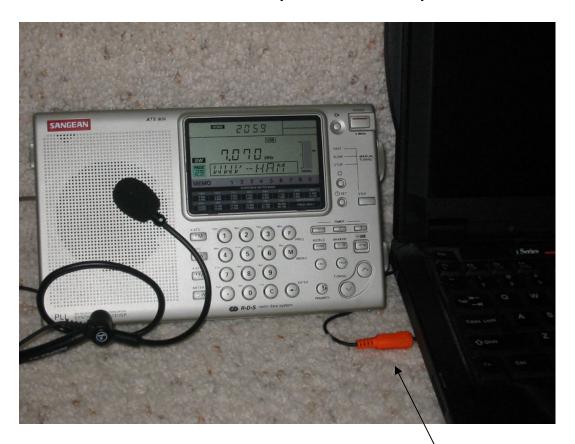

Sound Card Mic-In

## Radio Setup psk31

```
• SSB/CW (USB) ← Receiver Mode
```

- 14.070 mhz

```
[20 meters] ← Day time
```

• 7.070 mhz [40 meters] ← Early evenings

3.580 mhz [80 meters] ← Night time

3 popular bands

## Digipan is Freeware

http://digipan.net

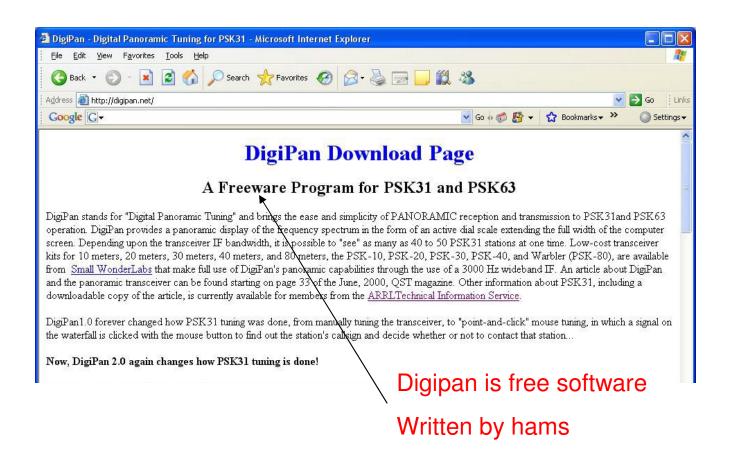

## Download Digipan

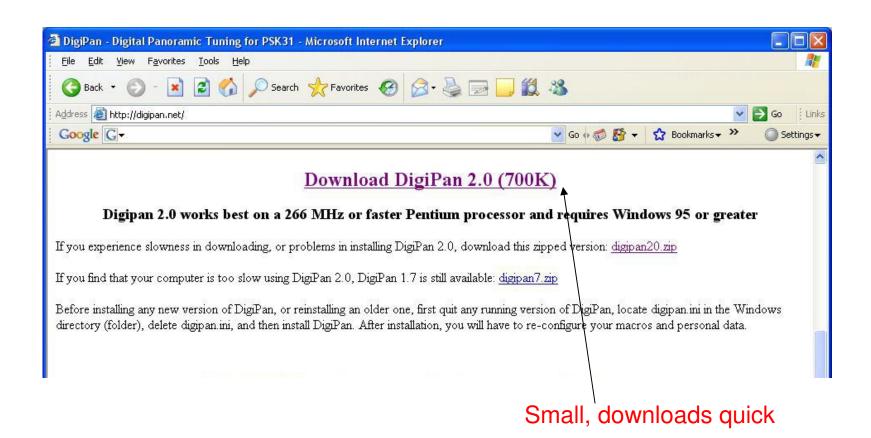

# Initial Program Screen

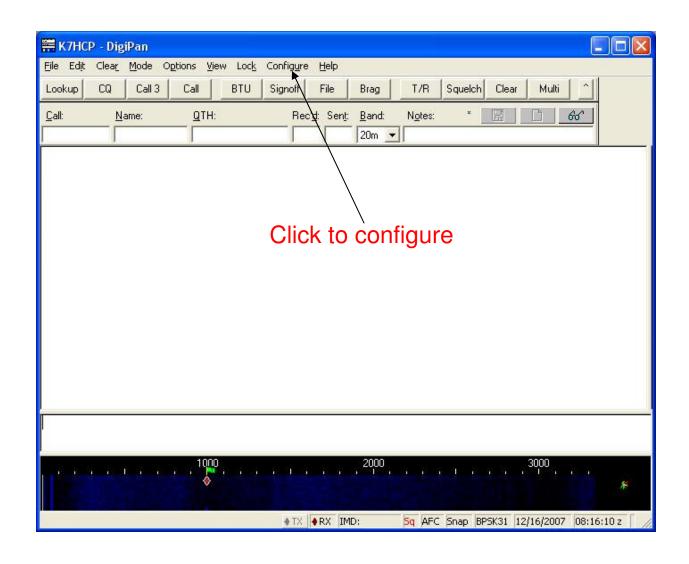

## Configure Personal Information

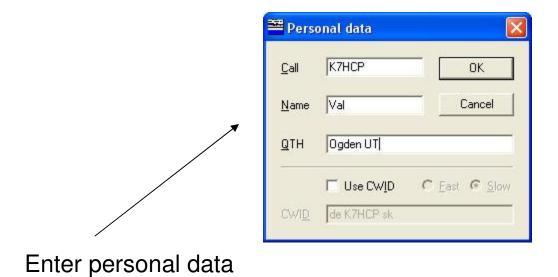

## Configure PC Com Port

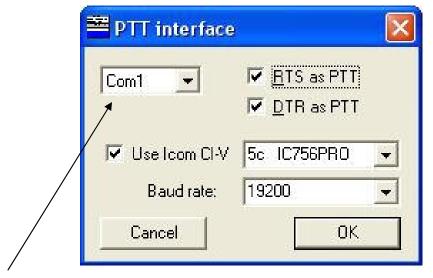

Select com port #

## Receive - Microphone Gain

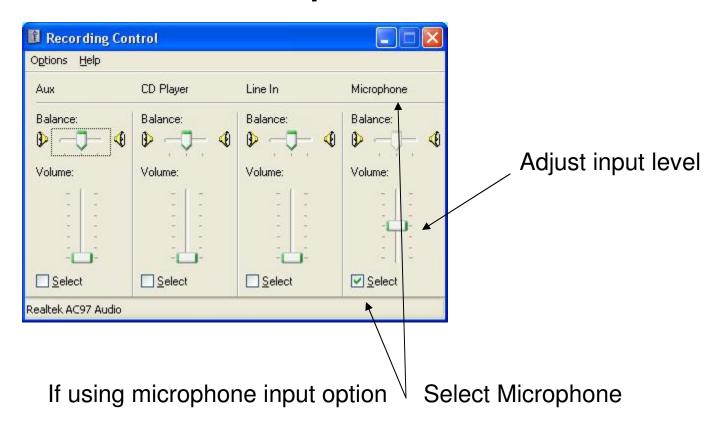

# Speaker-Out >>> Line-In

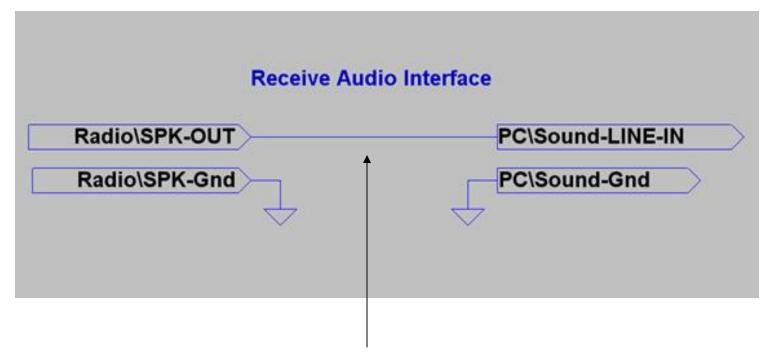

Direct connection - preferred method

Use direct connect stereo cable instead of microphone

## Receive - Line In Gain

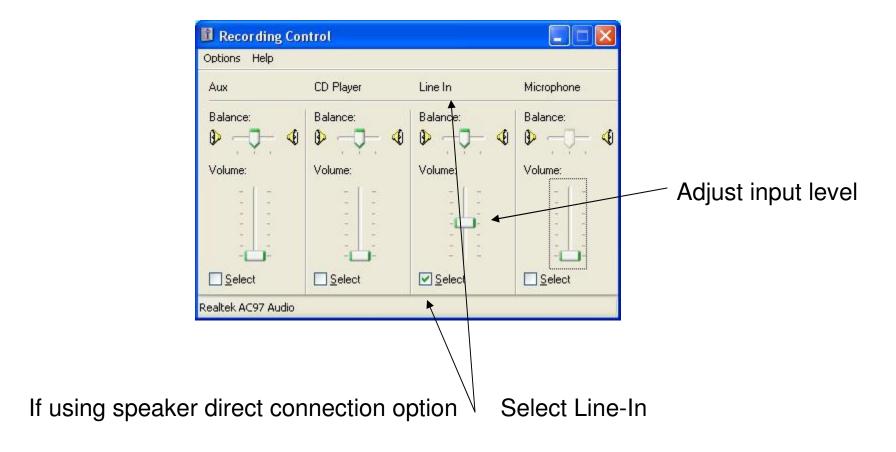

## Display Screen Areas

Receive Data, Transmit Data, Waterfall

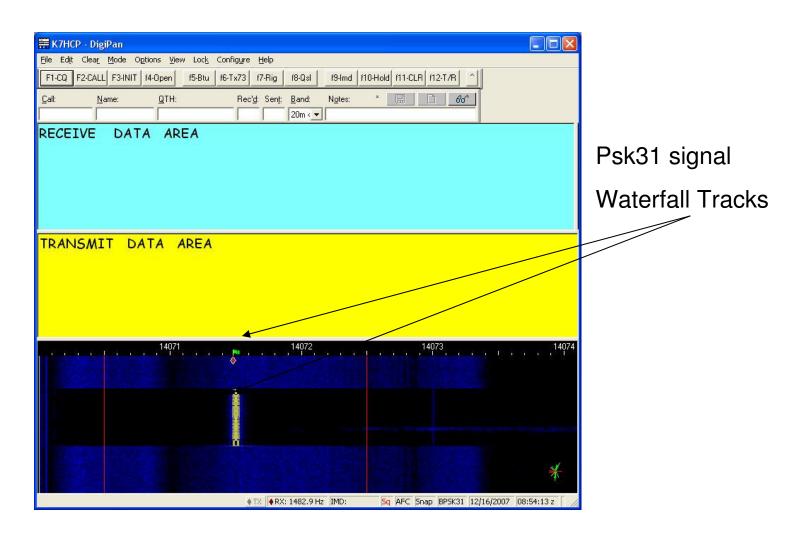

# Water Fall - Tuning Area

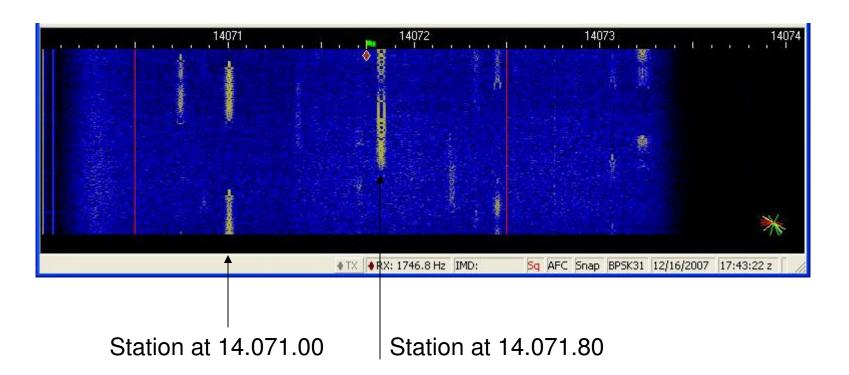

Tune with your mouse pointer – just click desired "track" to decode

### Receive Data Decode

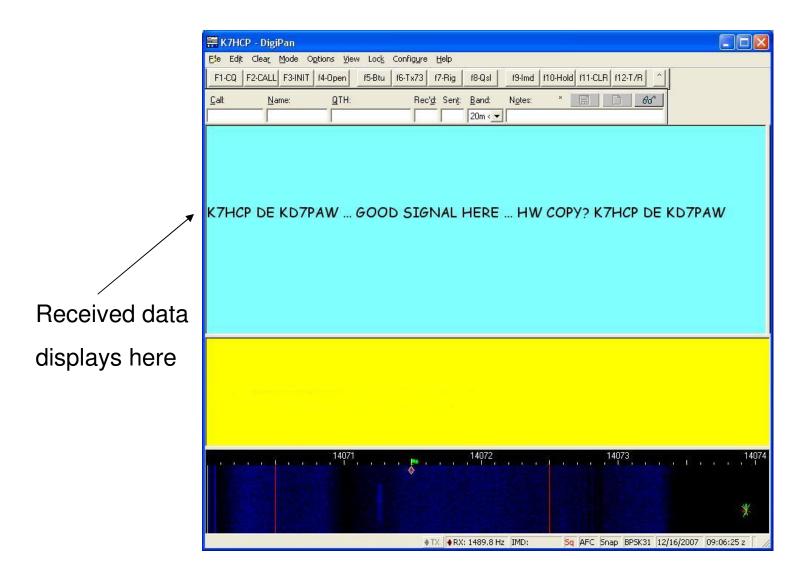

### TRANSMIT MODE

psk31

Phase Shift Keying @ 31 baud / 31 hertz

## Sound-Out >>> Mic-In

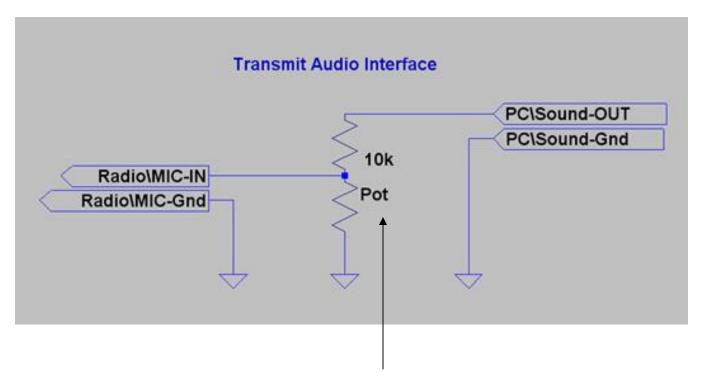

Various radios require different mic level settings

## Transmit Audio Gain

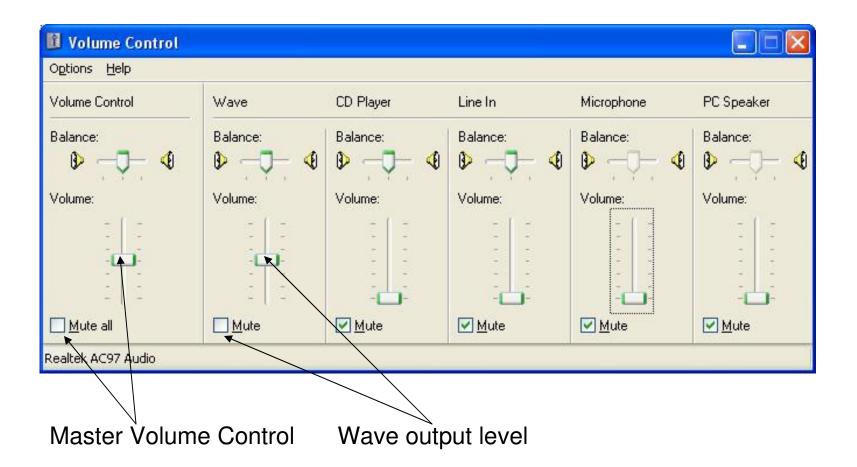

## Transmit Data - CQ

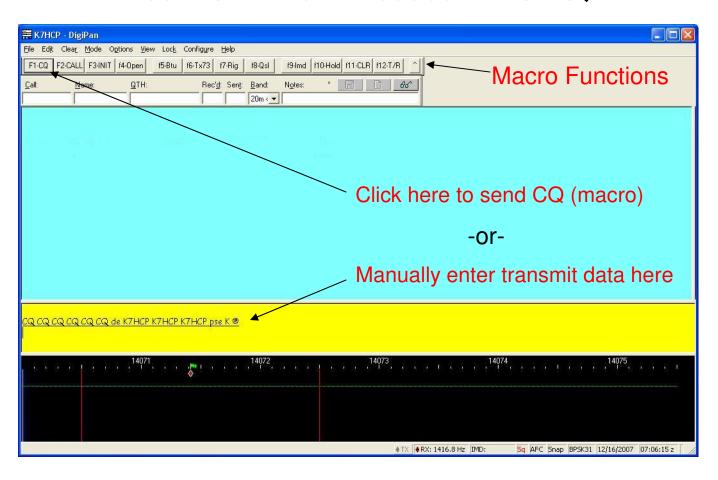

## PSK31 QSO

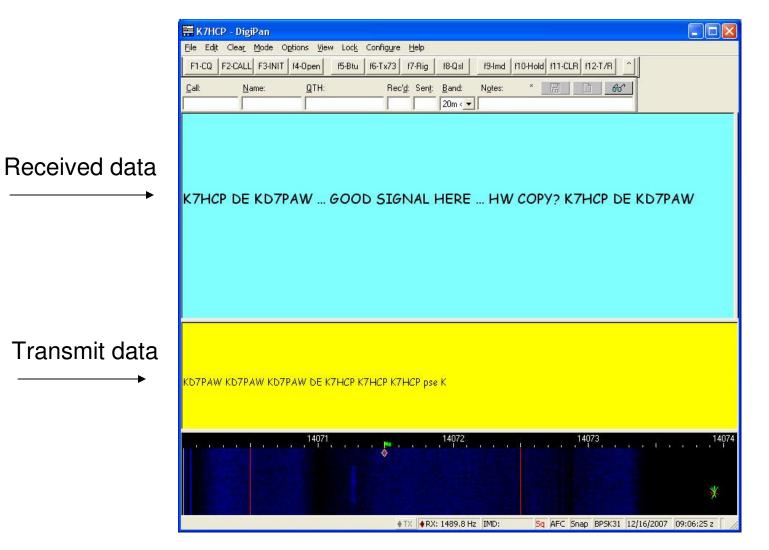

### PROGRAM CONTROLLED PTT

Automatic Trans / Recv switch over

### **Basic PTT Interface**

PC RS232 >>> Radio PTT

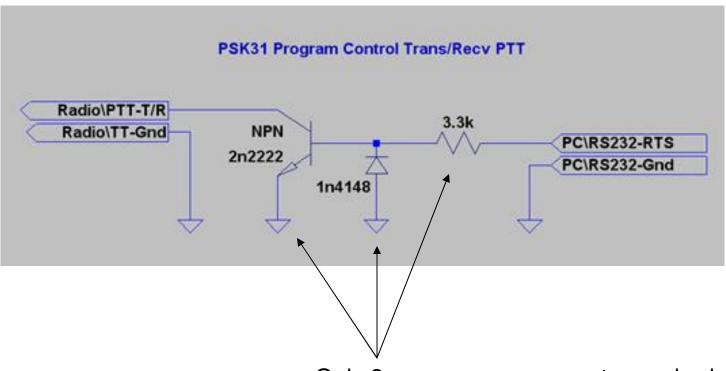

Only 3 common components required

#### Enhanced PTT Interface

PC RS232 >>> Radio PTT

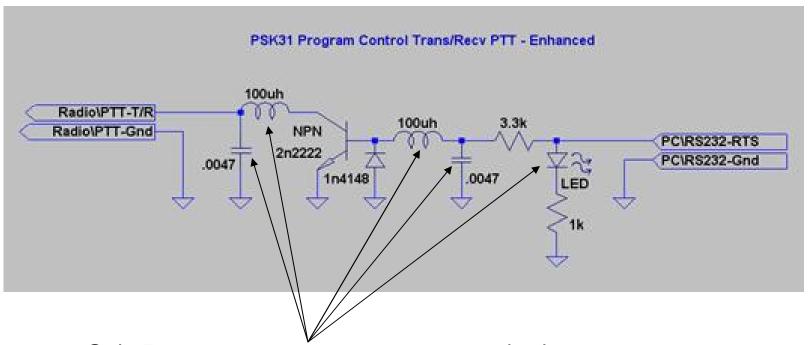

Only 5 more common components required...

Provides enhanced RF isolation / protection + Xmit indicator LED

### Trans / Recv

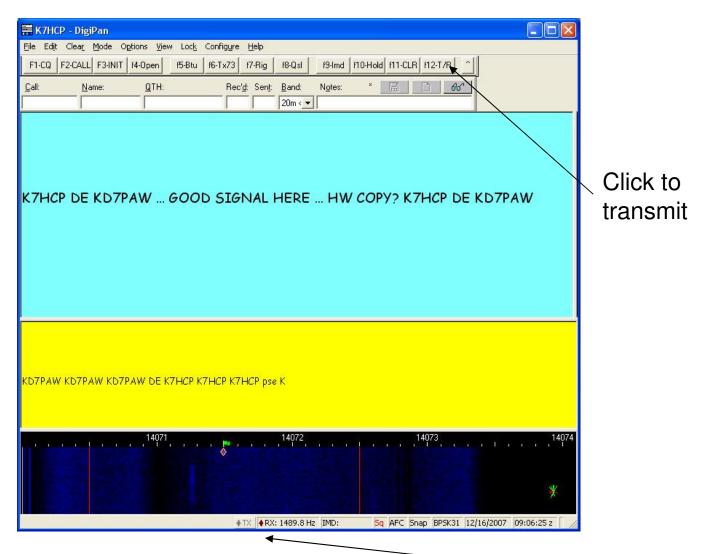

- OR- Click to transmit

#### LOGGING QSO DATA

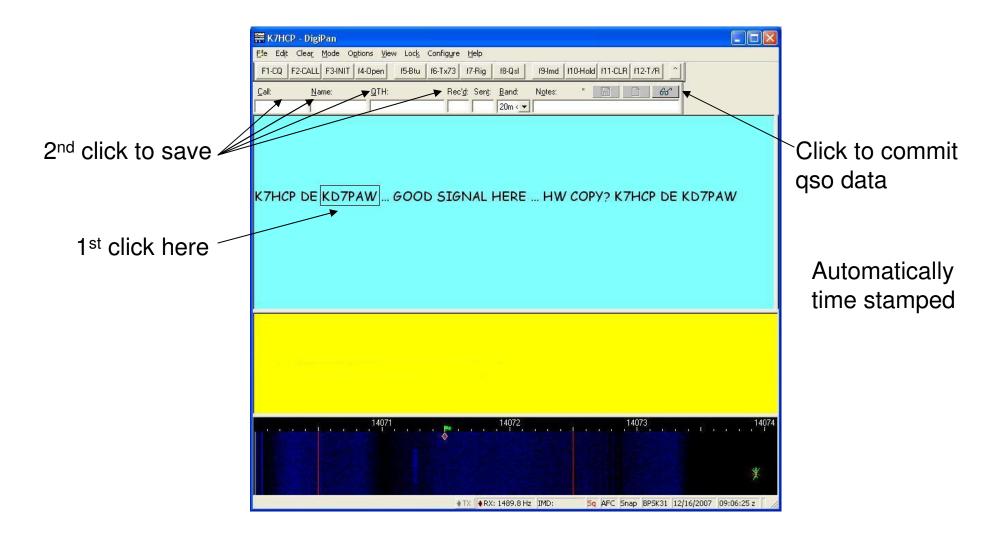

### PSK vari-code

Most frequently used characters assigned fewest number of bits

Optimized for lower case

#### The Varicode alphabet

| ASCII | Varicode.  | ASCII       | Varicode.  | ASCII                         | Varicode.  |
|-------|------------|-------------|------------|-------------------------------|------------|
| 0x00  | 1010101011 | *           | 101101111  | Т                             | 1101101    |
| 0x01  | 1011011011 | +           | 111011111  | Ü                             | 101010111  |
| 0x02  | 1011101101 | -           | 1110101    | ~                             | 110110101  |
| 0x03  | 1101110111 | <u> -</u>   | 110101     | W                             | 101011101  |
| 0x04  | 1011101011 | 1000        | 1010111    | ×                             | 101110101  |
| 0x05  | 1101011111 | 1           | 110101111  | Y                             | 101111011  |
| 0x06  | 1011101111 | 0           | 10110111   | Z                             | 1010101101 |
| 0x07  | 1011111101 | 1           | 10111101   | [                             | 111110111  |
| 0x08  | 1011111111 | 2           | 11101101   | i                             | 111101111  |
| 0x09  | 11101111   | 2           | 11111111   | 1                             | 111111011  |
| LF    | 11101      | 4           | 101110111  | λ                             | 1010111111 |
| 0x0b  | 1101101111 | 5           | 101011011  |                               | 101101101  |
| 0x0c  | 1011011101 | 6           | 101101011  | 2                             | 1011011111 |
| CR    | 11111      | 7           | 110101101  | a                             | 1011       |
| 0x0e  | 1101110101 | 8           | 110101011  | ã                             | 1011111    |
| OxOf  | 1110101011 | 9           | 110110111  | č                             | 101111     |
| 0x10  | 1011110111 |             | 11110101   | ď                             | 101101     |
| 0x11  | 1011110101 |             | 110111101  | ě                             | 11         |
| 0x12  | 1110101101 | <           | 111101101  | f                             | 111101     |
| 0x13  | 1110101111 | =           | 1010101    | a                             | 1011011    |
| 0x14  | 1101011011 | >           | 111010111  | กั                            | 101011     |
| 0x15  | 1101101011 | ?           | 1010101111 | e<br>b<br>cde<br>t<br>ab<br>i | 1101       |
| 0x16  | 1101101101 | ര           | 1010111101 | ĭ                             | 111101011  |
| 0x17  | 1101010111 | A           | 1111101    | k                             | 10111111   |
| 0x18  | 1101111011 | @<br>A<br>B | 11101011   | ķ                             | 11011      |
| 0x19  | 1101111101 | C           | 10101101   | m                             | 111011     |
| 0x1a  | 1110110111 | D           | 10110101   | ñ                             | 1111       |
| 0x1b  | 1101010101 | E           | 1110111    | ũ                             | 111        |
| Ox1 c | 1101011101 | F           | 11011011   | p                             | 111111     |
| 0x1d  | 1110111011 | G           | 11111101   | q                             | 110111111  |
| 0x1 e | 1011111011 | H           | 101010101  |                               | 10101      |
| 0x1f  | 1101111111 | 1           | 1111111    | š                             | 10111      |
| space | 1          | J           | 111111101  | ť                             | 101        |
| !     | 11111111   | K           | 101111101  | ũ                             | 110111     |
|       | 101011111  | L           | 11010111   | v                             | 1111011    |
| #     | 111110101  | M           | 10111011   | w                             | 1101011    |
| \$    | 111011011  | N           | 11011101   | ×                             | 11011111   |
| 96    | 1011010101 | 0           | 10101011   | v                             | 1011101    |
| &     | 1010111011 | P           | 11010101   | ž                             | 111010101  |
|       | 101111111  | Q           | 111011101  | t ⊗                           | 1010110111 |
| (     | 11111011   | R           | 10101111   | ì                             | 110111011  |
| )     | 11110111   | S           | 1101111    | }                             | 1010110101 |
|       |            |             |            | ~                             | 1011010111 |
|       |            |             |            | 127                           | 1110110101 |

Some implementations may not support all control codes (less than 0x20)

Notice that Varicode is optimized for lower case transmissions.

#### **Digital Decoder Programs**

**PSK31 – Phase Shift Keying** best for Psk31 DigiPan http://digipan.net/ RTTY - Radio TeleType best for Rtty http://amateur-radio.ca/ MmRTTY **TrueTTY** http://dxsoft.com/ SSTV - Slow Scan TV best for Sstv **MmSSTV** http://amateur-radio.ca/ CW - Morse Code **GetCw** http://dxsoft.com/ **Multi Mode programs** HamScope http://www.gsl.net/hamscope/ \$ supports most **MixW** http://mixw.net popular modes **Logging programs** AALog http://dxsoft.com/ **ACLog** http://n3fjp.com/

#### Radio Tele-Type (mmRtty)

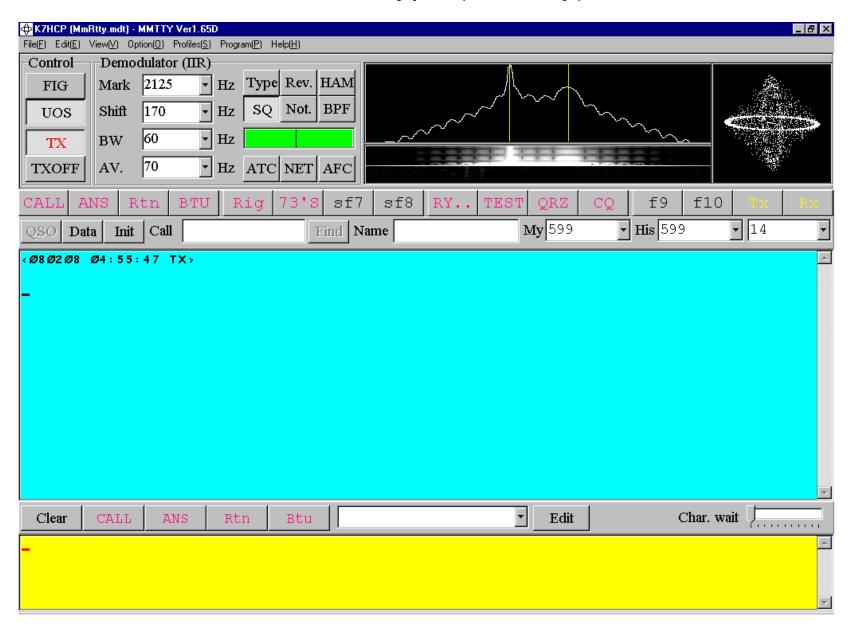

#### Slow Scan Amateur TV (mmSstv)

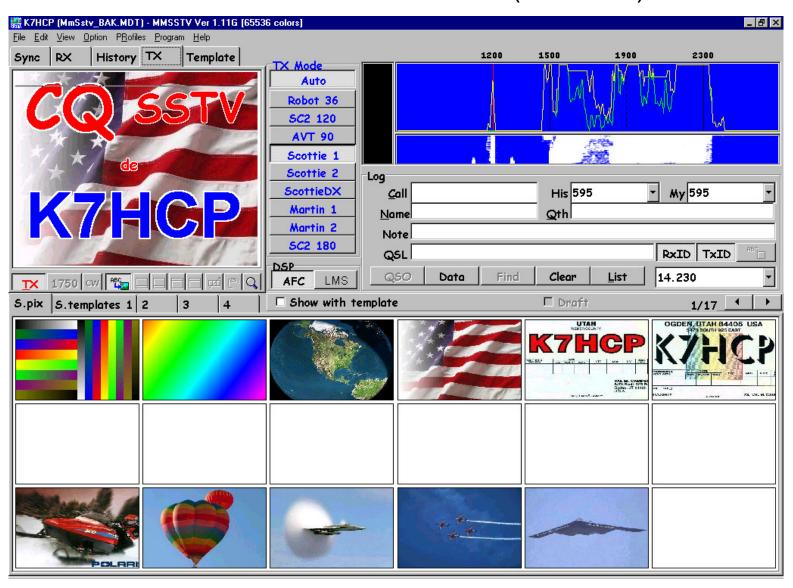

#### OgdenArc.org

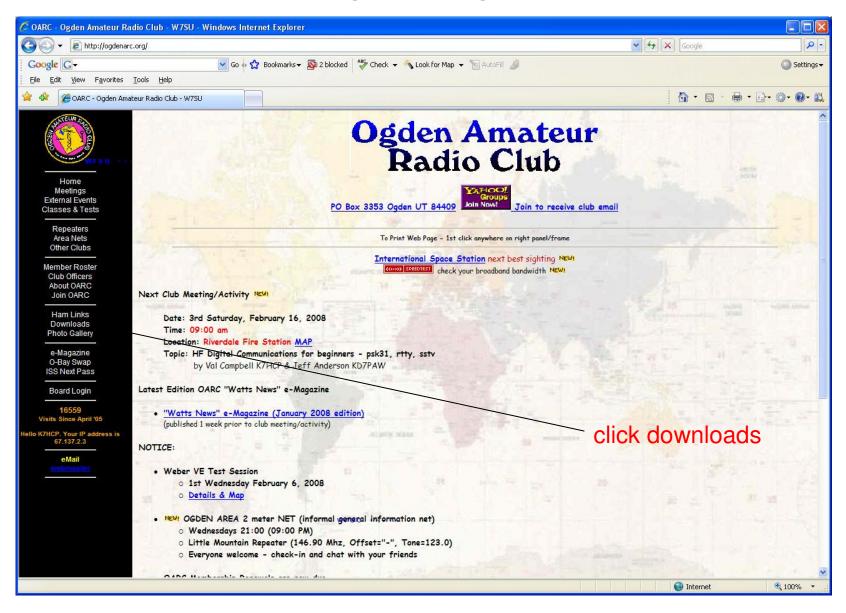

#### Club's Website Downloads page

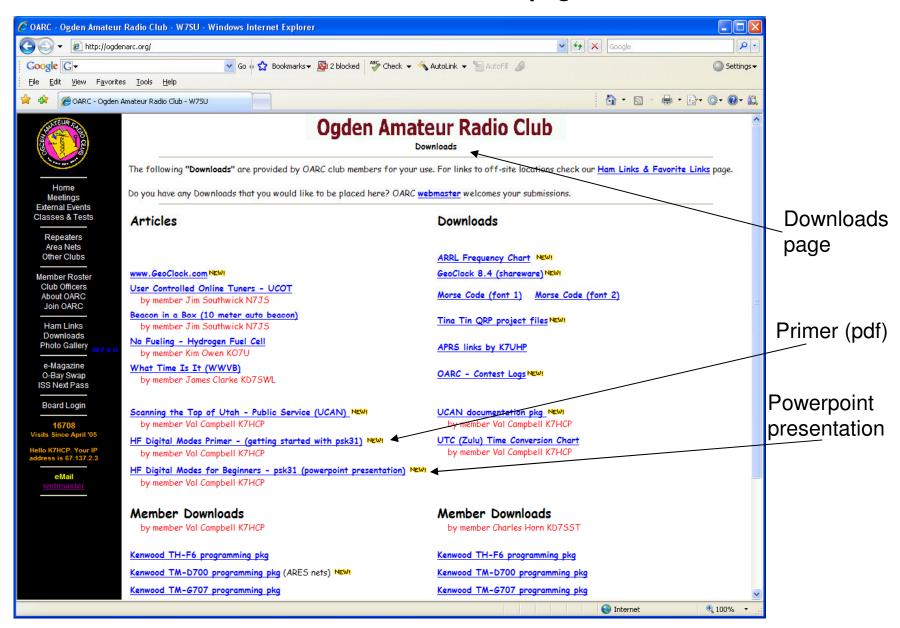

## The End

Val Campbell - K7HCP Jeff Anderson - KD7PAW

Visit: http://OgdenArc.org

then click: downloads